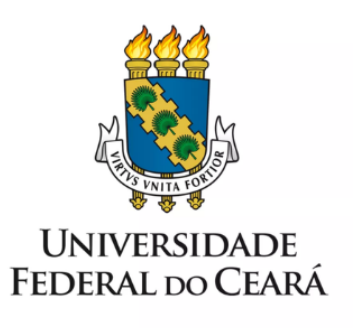

# **FORMULÁRIO DE MAPEAMENTO DE PROCESSOS**

Folha de pagamento auxílio estudantil

15/12/2022

## **1. FORMULÁRIO DE MAPEAMENTO DE PROCESSOS**

### **DADOS DO PROCESSO**

**ID:** PRAE\_01\_v1

**UNIDADE**: Pró-reitoria de Assuntos Estudantis

**NOME**: Folha de Pagamento - Auxílio Estudantil

**OBJETIVO**: Elaborar a folha de pagamento dos Auxílios e Bolsas com os estudantes beneficiários que atendem os critérios de permanência do(s) seu(s) benefício(s)

#### **OBJETIVOS ESTRATÉGICOS RELACIONADOS:**

Ampliar as condições de permanência dos jovens na educação superior pública federal (PNAES)

**CLIENTE** (público-alvo): Estudantes em situação comprovada de vulnerabilidade socioeconômica

**GERENTE:** Pró-reitor(a) de Assuntos Estudantis

#### **DETALHES DO PROCESSO**

**LEGISLAÇÃO CORRELATA** (se houver): Decreto nº 7.234, de 19 de julho de 2010 (PNAES)

#### **DOCUMENTOS**:

**GATILHO** (evento que inicia o processo): Emissão do Relatório de Situação de Matrícula dos Estudantes.

**SAÍDA** (evento que encerra o processo): Envio da Folha de Pagamento Consolidada

**SISTEMAS**: SEI e SIPAC

**INDICADORES** (indicadores para a medição do processo): Cheque Lista

**OUTRAS INFORMAÇÕES IMPORTANTES**:

#### **CONTROLE DE VERSÕES**

**ALTERAÇÕES DA VERSÃO**: 1.0

**AUTOR(ES):** Beatriz Nunes Macêdo Pereira e Maurício Amorim Gurgel do Amaral

**DATA:** 27/05/2022

## **1. SEQUENCIAMENTO DAS ATIVIDADES**

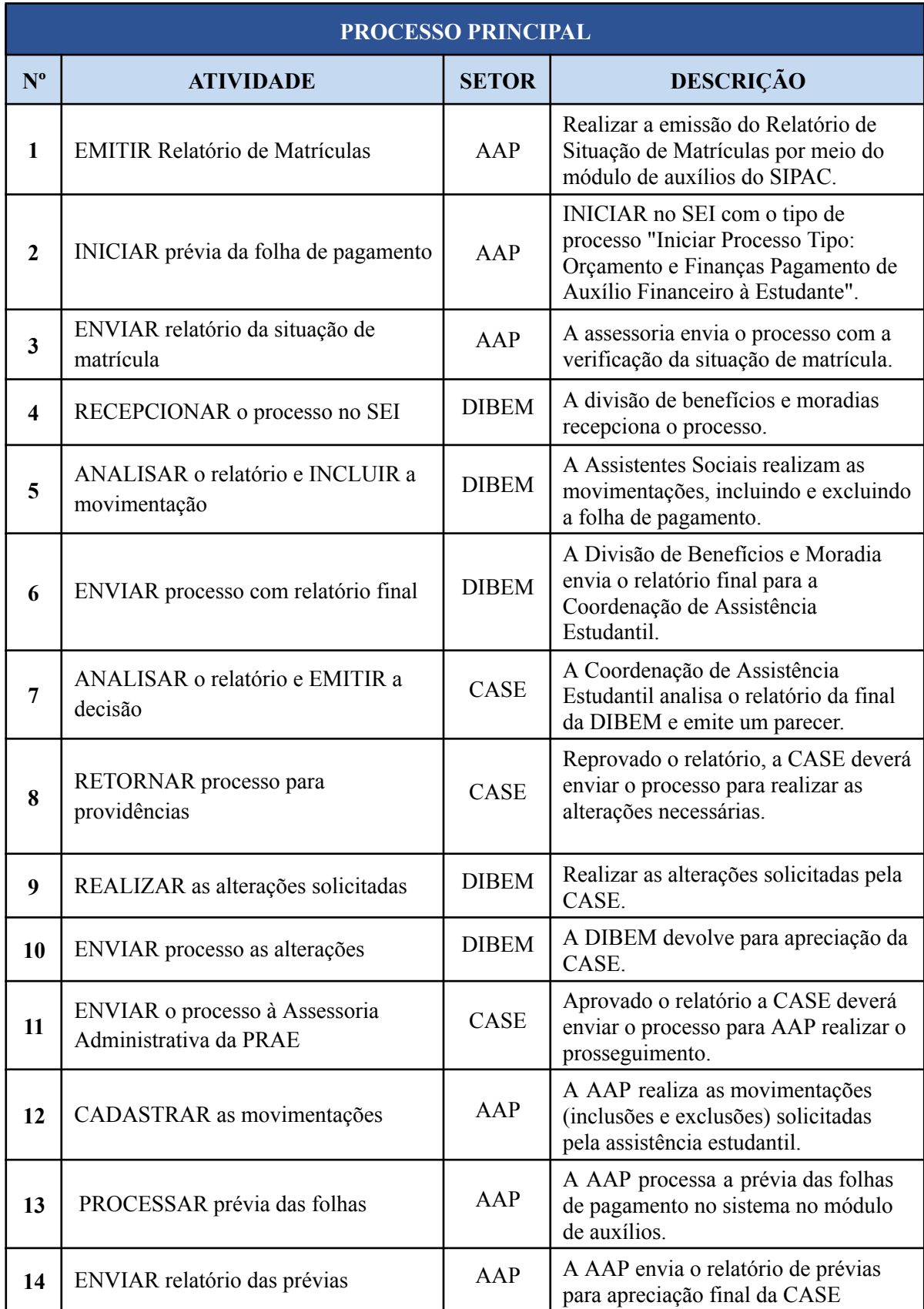

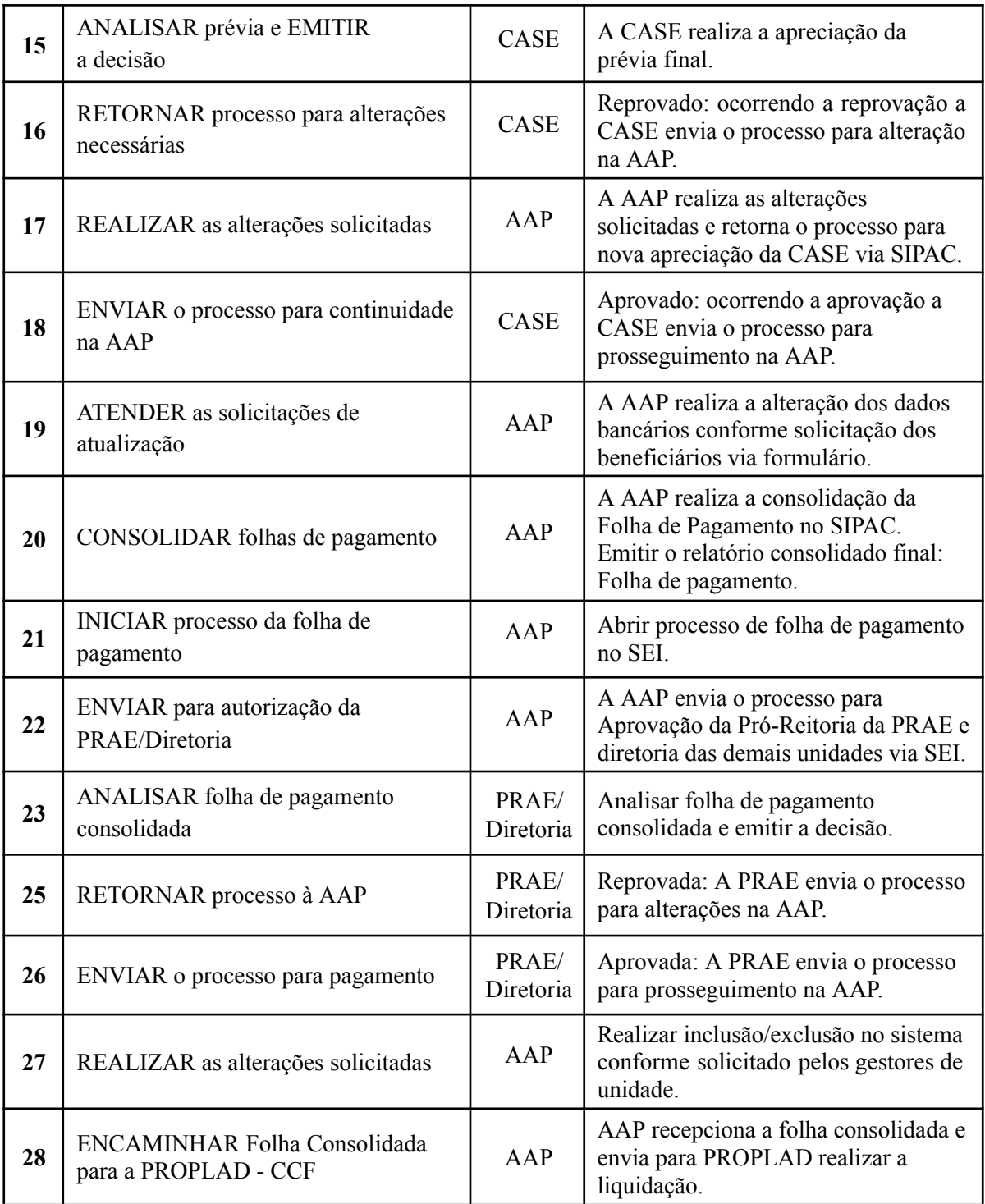

# **2. DEFINIÇÕES DAS SIGLAS**

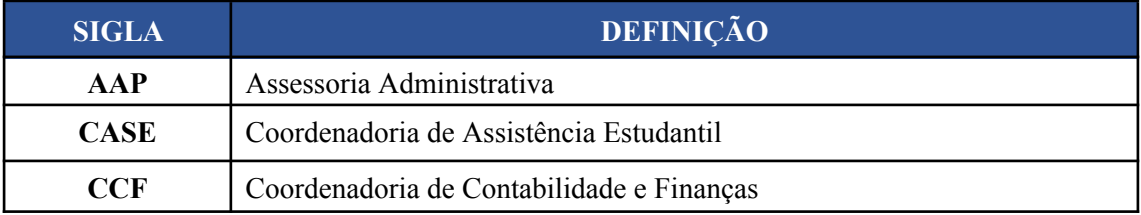

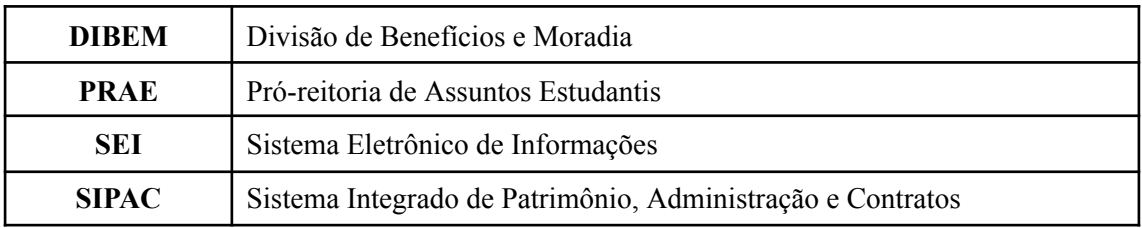